## Package 'besthr'

April 14, 2023

Type Package Title Generating Bootstrap Estimation Distributions of HR Data Version 0.3.2 Description Creates plots showing scored HR experiments and plots of distribution of means of ranks of HR score from bootstrapping. Authors (2019) [<doi:10.5281/zenodo.3374507>](https://doi.org/10.5281/zenodo.3374507). License MIT + file LICENSE Encoding UTF-8 Imports dplyr, ggplot2, ggridges, magrittr, patchwork, rlang, stringr, tibble RoxygenNote 7.1.2 Suggests knitr, rmarkdown, readr VignetteBuilder knitr NeedsCompilation no Author Dan MacLean [aut, cre] Maintainer Dan MacLean <dan.maclean@tsl.ac.uk> Repository CRAN Date/Publication 2023-04-14 08:50:08 UTC

### R topics documented:

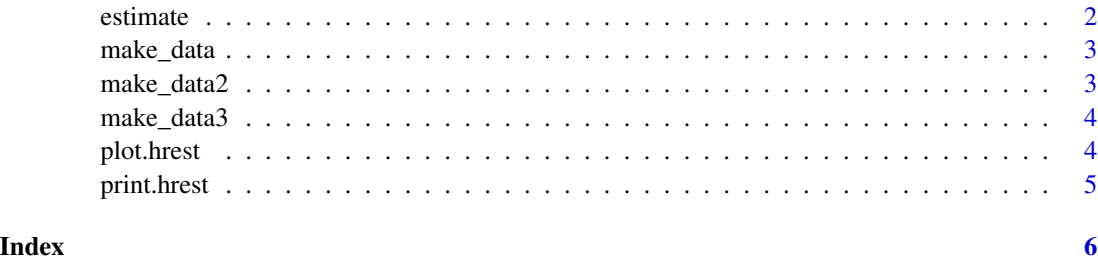

<span id="page-1-1"></span><span id="page-1-0"></span>

#### Description

estimate carries out estimation of bootstrap confidence intervals on ranked score data. Returns a hrest object of the result Proceeeds by calculating score ranks, then bootstrapping ranks in noncontrol groups retaining the mean for each bootstrap iteration. Calculates low and high quantiles of bootstrap mean distributions for each group. If technical replicates are provided in a second grouping column these will be averaged before proceeding.

#### Usage

```
estimate(df, ..., control = "A", nits = 100, low = 0.025, high = 0.975)
```
#### Arguments

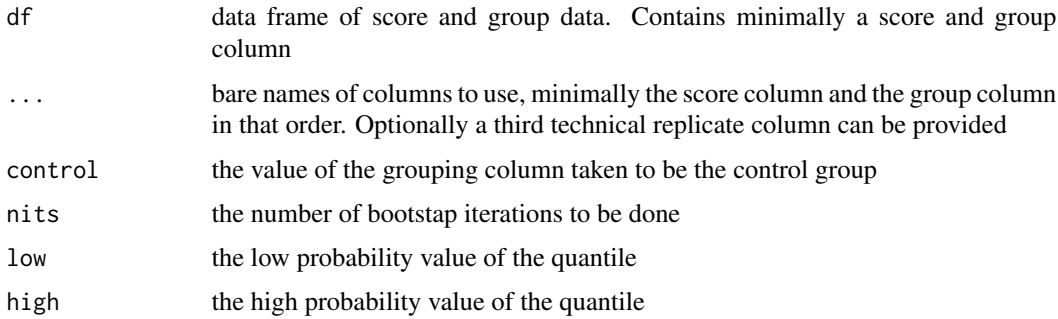

#### Value

a list object of class "hrest"

#### Examples

```
d1 <- make_data()
estimate(d1, score, group)
d2 <- make_data2()
estimate(d2, score_column_name, sample_column_name, rep_column_name )
```

```
d3 <- make_data3()
estimate(d3, score, sample, rep, nits = 1000)
```
<span id="page-2-0"></span>

#### Description

return a sample data set of random values for two groups

#### Usage

```
make_data()
```
#### Value

tibble of random values for two groups

#### Examples

d1 <- make\_data()

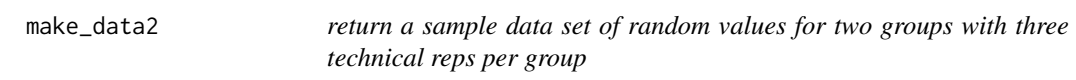

#### Description

return a sample data set of random values for two groups with three technical reps per group

#### Usage

make\_data2()

#### Value

tibble of random values for two groups with three technical reps per group

#### Examples

d2 <- make\_data2()

<span id="page-3-0"></span>make\_data3 *return a sample data set of random values for three groups with three technical reps per group*

#### Description

@examples

#### Usage

make\_data3()

#### Details

 $d3$  <- make\_data3()

#### Value

tibble of random values for three groups with three technical reps per group

plot.hrest *plots the* hrest *object*

#### Description

returns a ggplot object representing the hrest object from [estimate](#page-1-1). The content of left panel varies according to the value of the which parameter. If which = "rank\_simulation" is used a plot of rank score values will be plotted in the left panel. In this case technical replicates will be averaged if provided. If which = "just\_data" a plot of scores only is created and technical replicates are displayed as is. In each case, the right hand panel shows the rank bootstrap distribution and confidence interval boundaries for all non- control groups.

#### Usage

```
## S3 method for class 'hrest'
plot(x, ..., which = "rank\_simulation")
```
#### Arguments

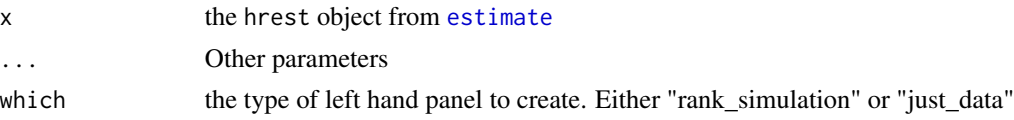

#### Value

ggplot object

#### <span id="page-4-0"></span>print.hrest 5

#### Examples

```
d1 <- make_data()
hr_est <- estimate(d1, score, group)
plot(hr_est)
```
print.hrest *print a summary of the hrest object*

#### Description

print a summary of the hrest object

#### Usage

## S3 method for class 'hrest'  $print(x, \ldots)$ 

#### Arguments

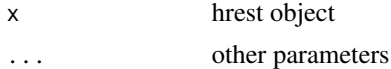

#### Value

null

#### Examples

```
d1 <- make_data()
hr_est <- estimate(d1, score, group)
print(hr_est)
```
# <span id="page-5-0"></span>Index

estimate, [2,](#page-1-0) *[4](#page-3-0)*

make\_data, [3](#page-2-0) make\_data2, [3](#page-2-0) make\_data3, [4](#page-3-0)

plot.hrest, [4](#page-3-0) print.hrest, [5](#page-4-0)